# Министерство науки и высшего образования РФ Федеральное государственное автономное образовательное учреждение высшего образования «СИБИРСКИЙ ФЕДЕРАЛЬНЫЙ УНИВЕРСИТЕТ» **РАБОЧАЯ ПРОГРАММА ДИСЦИПЛИНЫ (МОДУЛЯ)**

### Б1.В.ДВ.01.02 Введение в CAE

наименование дисциплины (модуля) в соответствии с учебным планом

# Направление подготовки / специальность

### 15.03.01 МАШИНОСТРОЕНИЕ

Направленность (профиль)

15.03.01.06 Сварочное производство

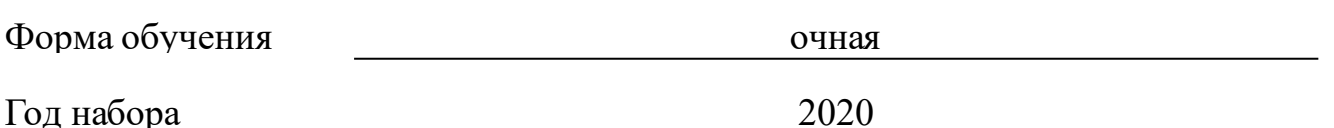

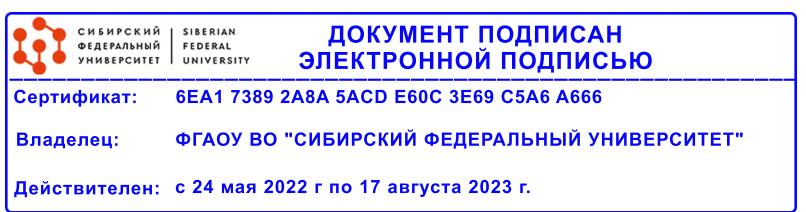

# **РАБОЧАЯ ПРОГРАММА ДИСЦИПЛИНЫ (МОДУЛЯ)**

Программу составили

Вавилов Д.В

должность, инициалы, фамилия

### **1 Цели и задачи изучения дисциплины**

#### **1.1 Цель преподавания дисциплины**

Целью изучения учебной дисциплины является получение компетенций, достаточных для формирования конечно-элементных моделей, определения граничных условий и действующих нагрузок, проведение расчетов, обработки и анализа полученных результатов и формирования отчетов в современных САЕ пакетах.

Объектом изучения является методология, технология и программные средства создания конечно-элементных моделей и проведение вычислительного моделирования.

Предметом изучения является технология создания конечно-элементных моделей в САЕ пакетах (на примере среды конечно-элементного анализа SolidWorks Simulation), использование возможности автоматизации вычислений, методика решения инженерных задач при проведении проектноконструкторских работ.

### **1.2 Задачи изучения дисциплины**

Задачами учебной дисциплины является приобретение и развитие знаний, умений и навыков практического проектирования и конструирования, построения моделей и алгоритмов расчетов типовых изделий машиностроения с учетом их главных критериев работоспособности, в создании корректных и эффективных моделей вычислительного моделирования, определение корректных граничных условий, проведении расчетов, анализе полученных результатов и формирования отчетов.

### **1.3 Перечень планируемых результатов обучения по дисциплине (модулю), соотнесенных с планируемыми результатами освоения образовательной программы**

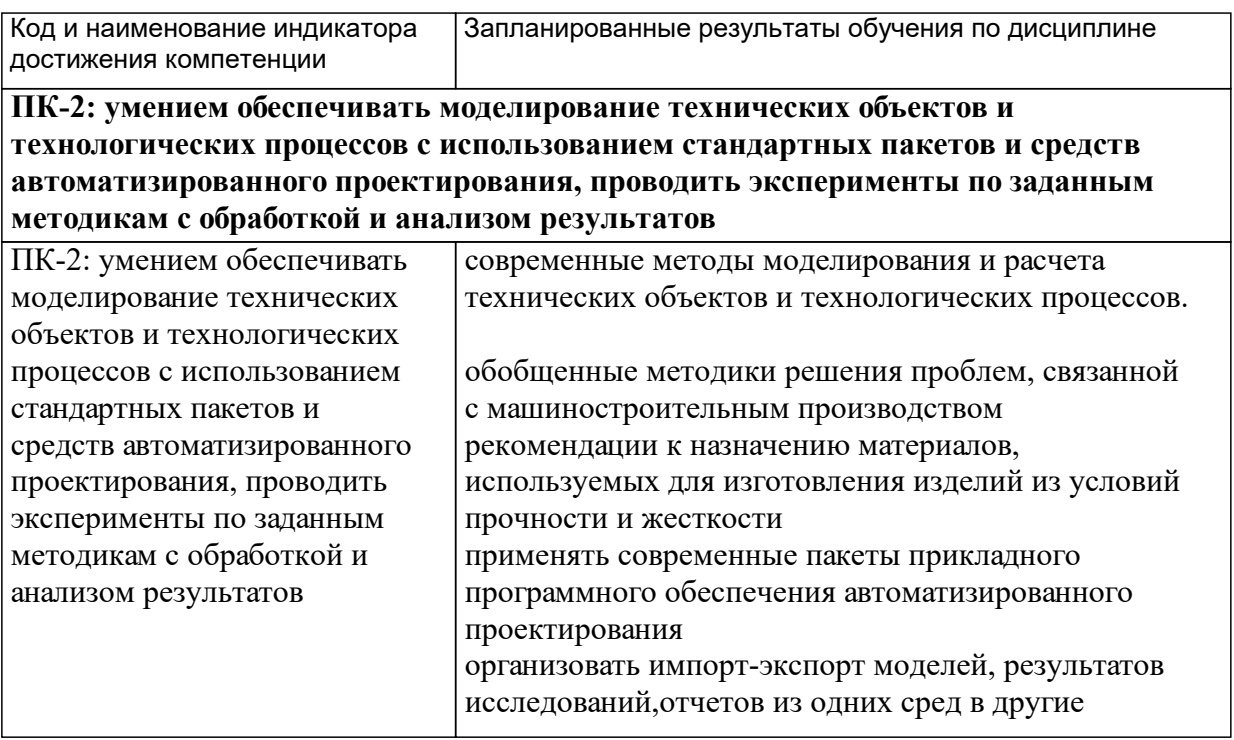

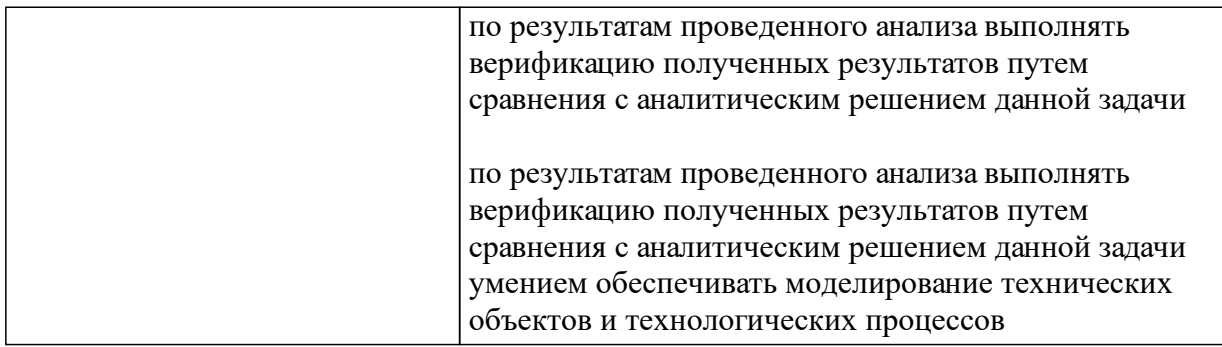

# **1.4 Особенности реализации дисциплины**

Язык реализации дисциплины: Русский.

Дисциплина (модуль) реализуется без применения ЭО и ДОТ.

# **2. Объем дисциплины (модуля)**

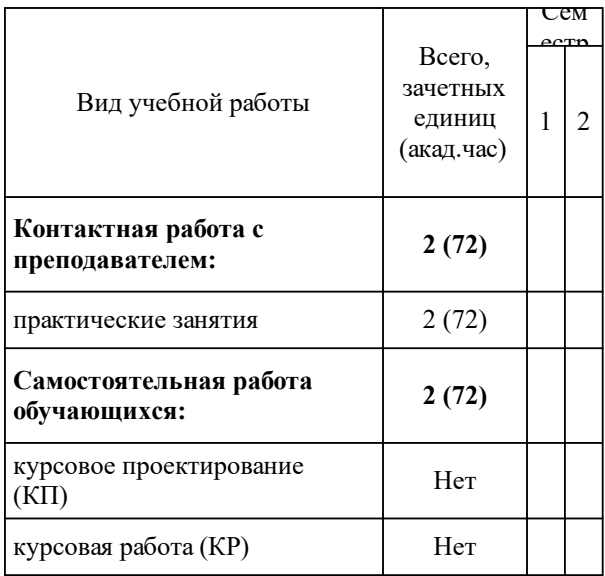

## **3 Содержание дисциплины (модуля)**

## **3.1 Разделы дисциплины и виды занятий (тематический план занятий)**

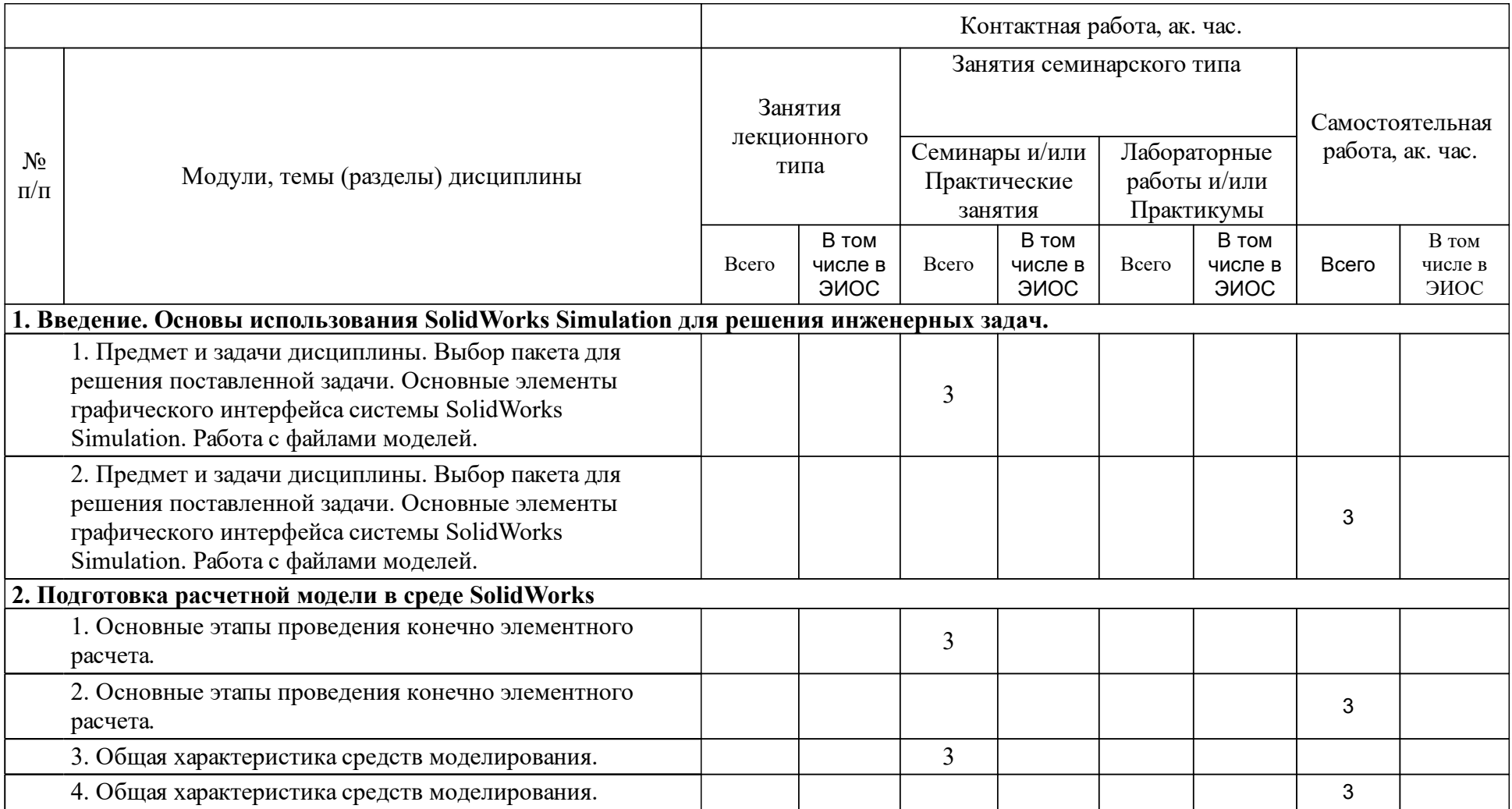

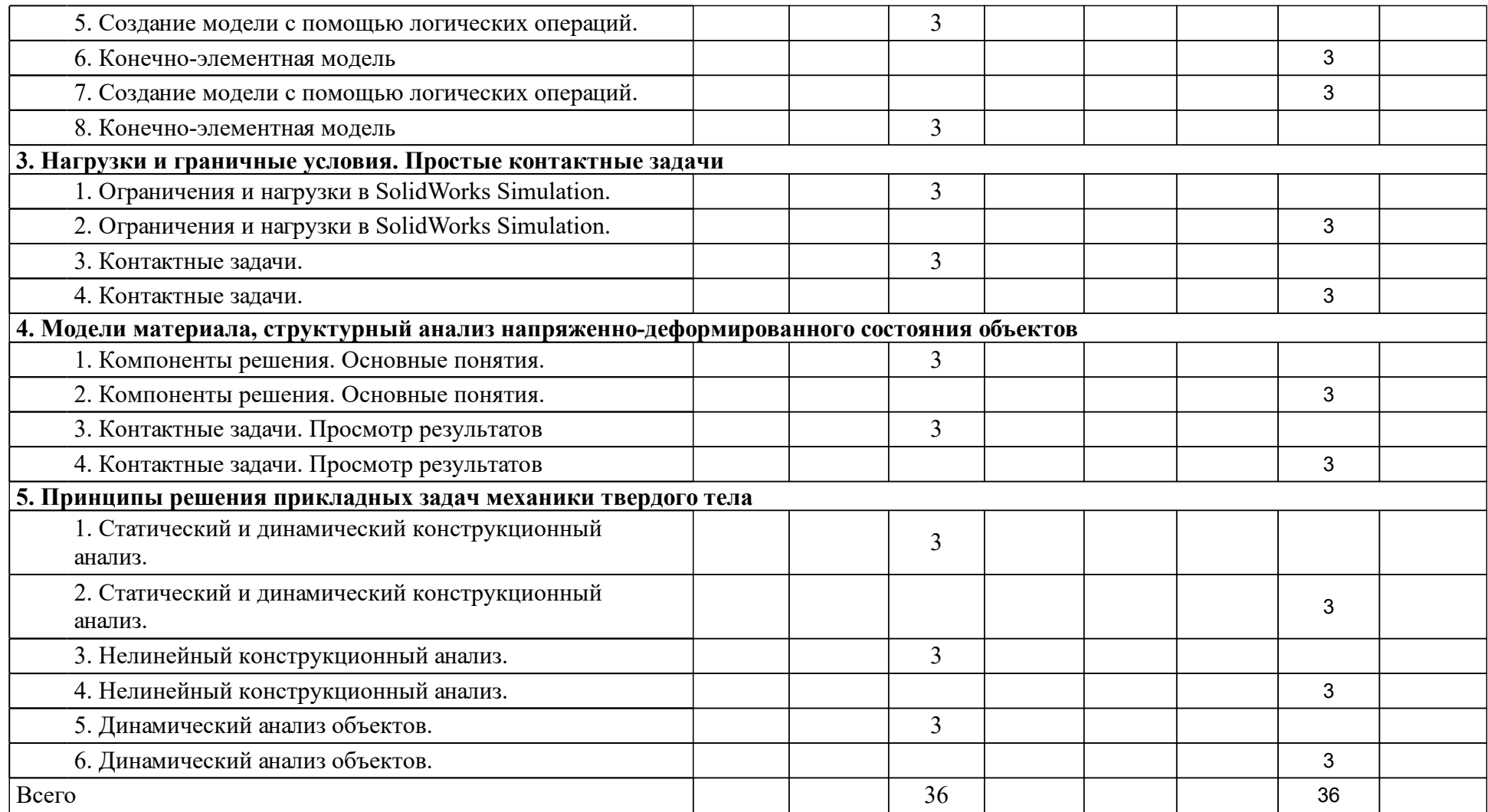

### **4 Учебно-методическое обеспечение дисциплины**

### **4.1 Печатные и электронные издания:**

- 1. Колбасина Н. А. Конечно-элементный анализ деталей и систем: учеб. метод. пособие [для студентов направления 230100 «Информатика и вычислительная техника», профиль 230100.62.06 «Системы автоматизированного проектирования в машиностроении»](Красноярск: СФУ).
- 2. Басов К. А. ANSYS и LMS Virtual Lab. Геометрическое моделирование (Москва: ДМК Пресс).
- 3. Буль О.Б. Методы расчета магнитных систем электрических аппаратов. Программа ANSYS: учеб. пособие.; допущено УМО по образованию в области энергетики и электротехники(М.: Академия).
- 4. Буль О. Б. Методы расчета магнитных систем электрических аппаратов. Программа ANSYS: учебное пособие для вузов(Москва: Академия).
- 5. Верхотуркин Е. Ю. Интерфейс и генерирование сетки в ANSYS Workbench: учеб. пособие по курсу «Геометрическое моделирование в САПР»(Москва: МГТУ им. Н.Э. Баумана (Московский государственный технический университет имени Н.Э. Баумана)).
- 6. Басов К. А. ANSYS(Москва: ДМК Пресс).
- 7. Косенко И. И., Кузнецова Л. В. Проектирование и 3D моделирование в средах CATIA V5, ANSYS и Dymola 7.3: Учебное пособие(Москва: ООО "Научно-издательский центр ИНФРА-М").
- 8. Верхотуркин, Пащенко, Пясецкий Интерфейс и генерирование сетки в ANSYS Workbench: учеб. пособие по курсу «Геометрическое моделирование в САПР»(М.: Изд-во МГТУ им. Н.Э. Баумана).

### **4.2 Лицензионное и свободно распространяемое программное обеспечение, в том числе отечественного производства (программное обеспечение, на которое университет имеет лицензию, а также свободно распространяемое программное обеспечение):**

1. SolidWorks 2009 или старше с предустановленным модулем Simulation, KOMPAS V13 или старше, Microsoft Office 2007 или старше, MathCAD 14, Windows 7 или старше.

### **4.3 Интернет-ресурсы, включая профессиональные базы данных и информационные справочные системы:**

- 1. Архив электронных ресурсов СФУ http://elib.sfu-kras.ru
- 2. База патентов РФ fips.ru
- 3. База патентов Google pates.google.com

### **5 Фонд оценочных средств**

Оценочные средства находятся в приложении к рабочим программам дисциплин.

# **6 Материально-техническая база, необходимая для осуществления образовательного процесса по дисциплине (модулю)**

1.Персональный компьютер с ОС Windows не ниже Windows 7

- 2.Выход в Интернет
- 3.Проектор или интерактивная доска